The book was found

# **Beginning Programming All-In-One Desk Reference For Dummies**

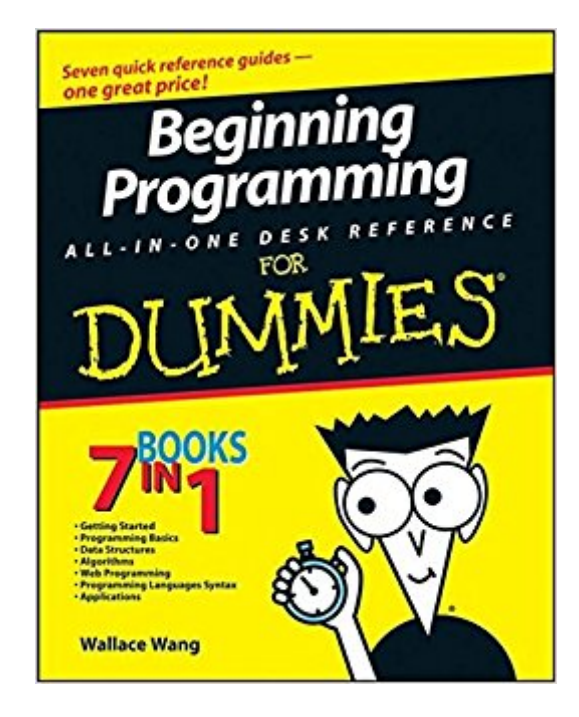

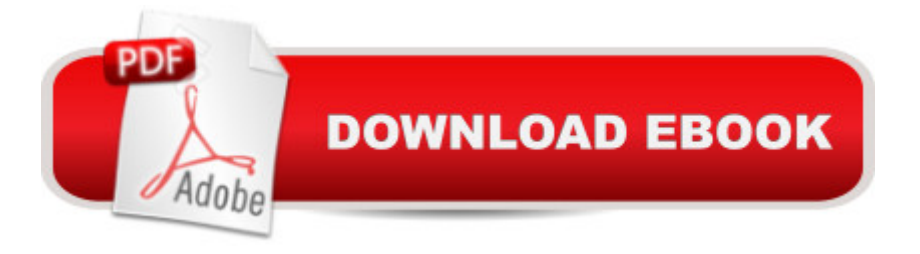

## **Synopsis**

So you want to be a programmer? Or maybe you just want to be able to make your computer do what YOU want for a change? Maybe you enjoy the challenge of identifying a problem and solving it. If programming intrigues you for whatever reason, Beginning Programming All-In-One Desk Reference For Dummies is like having a starter programming library all in one handy, if beefy, book. In this practical guide, you a <sup>TM</sup>II find out about compiling, algorithms, best practices, debugging your programs, and much more. The concepts are illustrated in several different programming languages, so you  $\hat{a}$ <sup>TM</sup>II get a feel for the variety of languages and the needs they fill. Seven minibooks cover: Getting started Programming basics Data structures Algorithms Web programming Programming language syntax Applications Beginning Programming All-In-One Desk Reference For Dummies shows you how to decide what you want your program to do, turn your instructions into  $\hat{a}$  cemachine language $\hat{a}$  • that the computer understands, use programming best practices, explore the  $\hat{a}$  cehow $\hat{a} \cdot$  and  $\hat{a}$  cewhy $\hat{a} \cdot$  of data structuring, and more. You $\hat{a}$  <sup>TM</sup>ll even get a look into various applications like database management, bioinformatics, computer security, and artificial intelligence. Soon youâ ™ll realize that â " wow! Youâ ™re a programmer! Note: CD-ROM/DVD and other supplementary materials are not included as part of eBook file.

## **Book Information**

Paperback: 720 pages Publisher: For Dummies; 1 edition (June 3, 2008) Language: English ISBN-10: 0470108541 ISBN-13: 978-0470108543 Product Dimensions: 7.4 x 1.4 x 9.3 inches Shipping Weight: 2.2 pounds (View shipping rates and policies) Average Customer Review: 4.3 out of 5 stars $\hat{A}$   $\hat{A}$  See all reviews $\hat{A}$  (73 customer reviews) Best Sellers Rank: #14,511 in Books (See Top 100 in Books) #31 in Books > Computers & Technology > Programming > Introductory & Beginning #50 in Books > Textbooks > Computer Science > Programming Languages #61 in Books > Computers & Technology > Software

### **Customer Reviews**

It's a good introduction to introductions of a bunch of different things.But I didn't feel like a lot of what the author said was exactly right and it was misleading plenty of times.Explanations weren't clear or simple.. which says to me that the author didn't really understand the topics

book.Superficial introductions.. pointless language syntax coverage... went on too long on those. You wouldn't be able to do anything with how much it covers in each language anyways, so why cover it like that... shouldn't have been more than a few pages on each language showing a general overview instead of acting like you're going to be able to make something.In the languages section, he basically covers the first 15 pages of the first chapter of an outdated 600+ page language book. I think introducing programming by mixing together BASIC, Pascal, and whatever else he does, while not actually having a format where the user actually does anything is ridiculous. Syntax/code in this book is often not correct and is not intended to actually run/work. You can't learn a skill without practice. This book is written to tell the reader about programming, but not to teach programming. The reader's functional understanding of things does not improve that much after reading this book.You will learn about a few things about data structures. That's right, you'll learn a little about them, but you won't learn them. And I think he took too many pages to tell the reader about them. He acts like he's going to show you how to implement a data structure. But does it 1/30th of the way. Why get started at all if you're going to do that?

#### Download to continue reading...

Beginning Programming All-In-One Desk Reference For Dummies Windows Vista All-in-One Desk [Reference For Dummies \(Fo](http://ebooksupdate.com/en-us/read-book/jwWGW/beginning-programming-all-in-one-desk-reference-for-dummies.pdf?r=%2FHtL2ecrBzGuLMvaOruyYNuGoPJQBEm7lu5bXdGEwzI%3D)r Dummies (Computer/Tech)) C++ All-in-One Desk Reference For Dummies (For Dummies (Computers)) Programming #8:C Programming Success in a Day & Android Programming In a Day! (C Programming, C++programming, C++ programming language, Android , Android Programming, Android Games) Programming #57: C++ Programming Professional Made Easy & Android Programming in a Day (C++ Programming, C++ Language, C++for beginners, C++, Programming ... Programming, Android, C, C Programming) 2017 Physicians' Desk Reference 71st Edition (Physicians' Desk Reference (Pdr)) 2011 Physicians' Desk Reference (Library/Hospital Version) (Physicians' Desk Reference (Pdr)) Access 2003 All-in-One Desk Reference For Dummies PHP and MySQL Web Development All-in-One Desk Reference For Dummies Word 2007 All-in-One Desk Reference For Dummies Web Marketing All-in-One Desk Reference For Dummies Windows Vista All-in-One Desk Reference For Dummies C All-in-One Desk Reference For Dummies Office 2007 All-in-One Desk Reference For Dummies Programming #45: Python Programming Professional Made Easy & Android Programming In a Day! (Python Programming, Python Language, Python for beginners, ... Programming Languages, Android Programming) Programming: Computer Programming for Beginners: Learn the Basics of Java, SQL & C++ - 3. Edition (Coding, C Programming, Java Programming, SQL Programming, JavaScript,

Programming, Programming, Linux, Unix, C Programming, C+ Programming) Android: Programming in a Day! The Power Guide for Beginners In Android App Programming (Android, Android Programming, App Development, Android App Development, ... App Programming, Rails, Ruby Programming) DOS: Programming Success in a Day: Beginners guide to fast, easy and efficient learning of DOS programming (DOS, ADA, Programming, DOS Programming, ADA ... LINUX, RPG, ADA Programming, Android, JAVA) ASP.NET: Programming success in a day: Beginners guide to fast, easy and efficient learning of ASP.NET programming (ASP.NET, ASP.NET Programming, ASP.NET ... ADA, Web Programming, Programming)

#### **Dmca**